## **Modifying the Vivanco AV Control 5**

"What device does not fit in?"

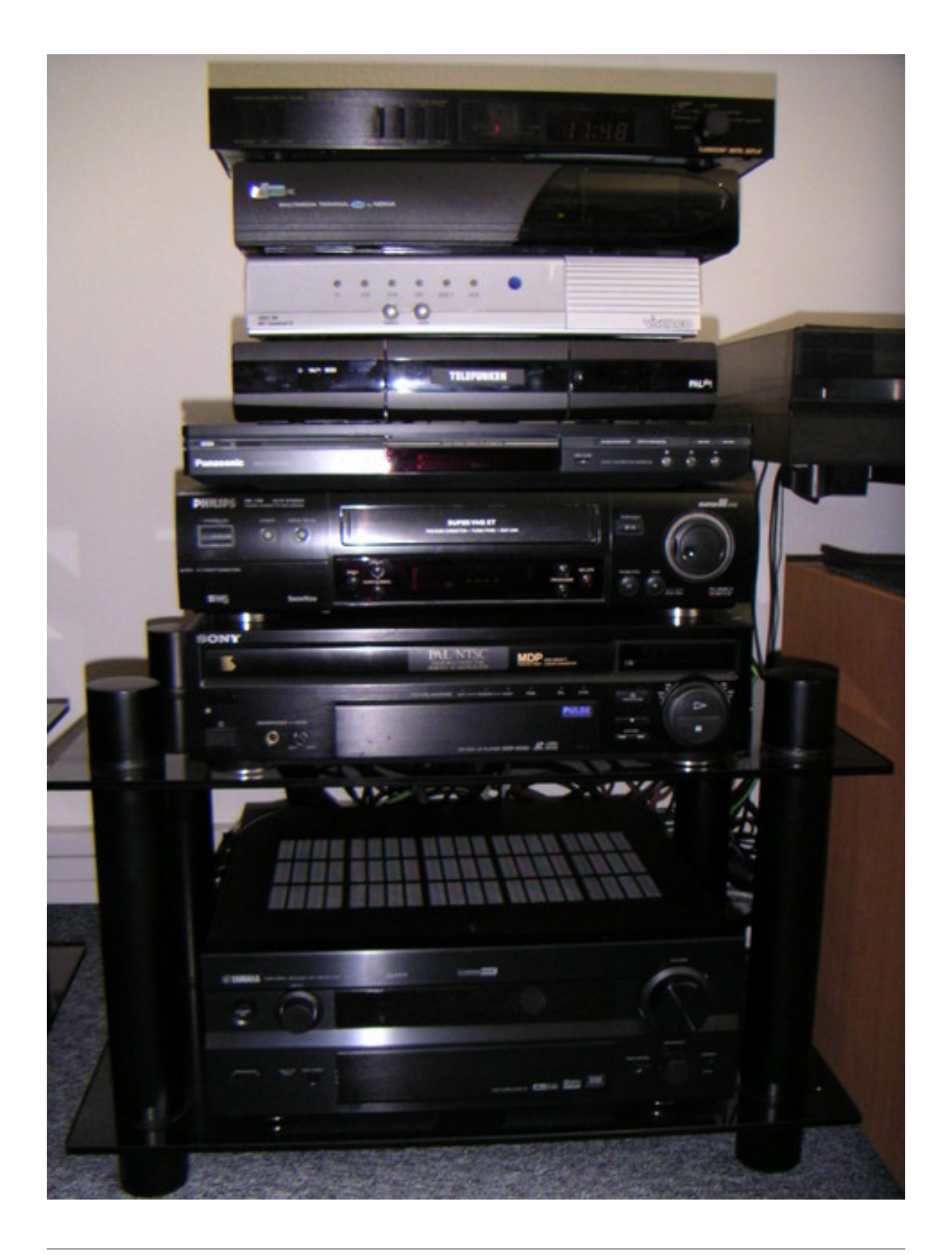

Built with Apache Forrest http://forrest.apache.org/